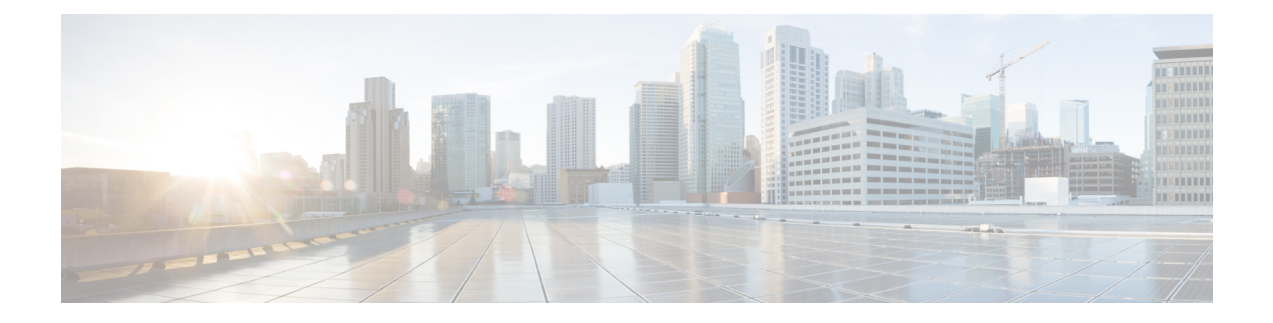

# **System Requirements**

• System [Requirements,](#page-0-0) on page 1

# <span id="page-0-0"></span>**System Requirements**

This chapter lists the tested and supported hardware and software specifications for Cisco Nexus Dashboard Fabric Controller architecture. The application is in English locales only.

The following sections describes the various system requirements for the proper functioning of your Cisco Nexus Dashboard Fabric Controller, Release 12.1.1e.

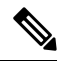

We recommend that you do not upgrade any underlying third-party software separately. All the necessary software components will be updated during the inline upgrade procedure. Upgrading the components outside of Nexus Dashboard Fabric Controller upgrade causes functionality issues. **Note**

- Cisco Nexus Dashboard Version [Compatibility](#page-0-1)
- Nexus Dashboard Server Resource [\(CPU/Memory\)](#page-1-0) Requirements
- Nexus [Dashboard](#page-2-0) Networks
- Nexus [Dashboard](#page-4-0) Fabric Controller Ports
- <span id="page-0-1"></span>• [Supported](#page-9-0) Latency
- [Supported](#page-9-1) Web Browsers
- Other [Supported](#page-9-2) Software

# **Cisco Nexus Dashboard Version Compatibility**

Cisco Nexus Dashboard Fabric Controller (NDFC) requires Nexus Dashboard version 2.2.1h or higher. If you try to upload NDFC 12.1.1e on a Nexus Dashboard version earlier than 2.2.1h, you will not be allowed to upload the application. To download the correct version of Nexus Dashboard, visit Software [Download](https://software.cisco.com/download/home/286327743/type/286328258/release/) – Nexus [Dashboard](https://software.cisco.com/download/home/286327743/type/286328258/release/).

# <span id="page-1-0"></span>**Nexus Dashboard Server Resource (CPU/Memory) Requirements**

The following table provides information about Server Resource (CPU/Memory) Requirements to run NDFC on top of Nexus Dashboard. Refer to Nexus Dashboard Capacity Planning to determine the number of switches supported for each deployment.

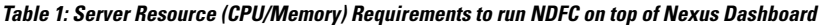

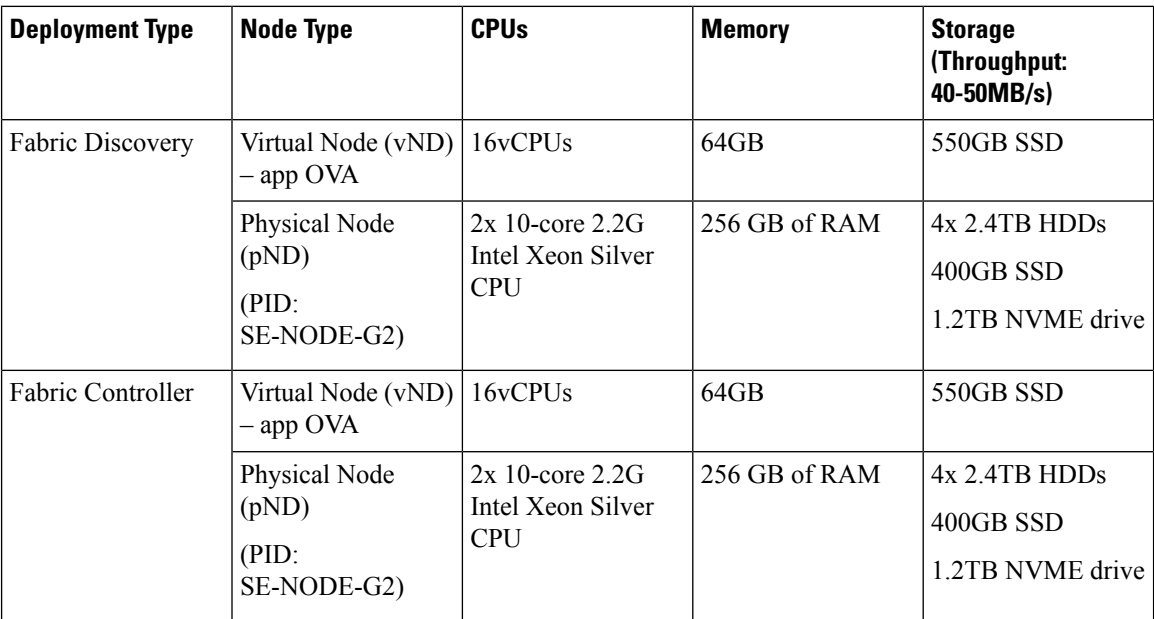

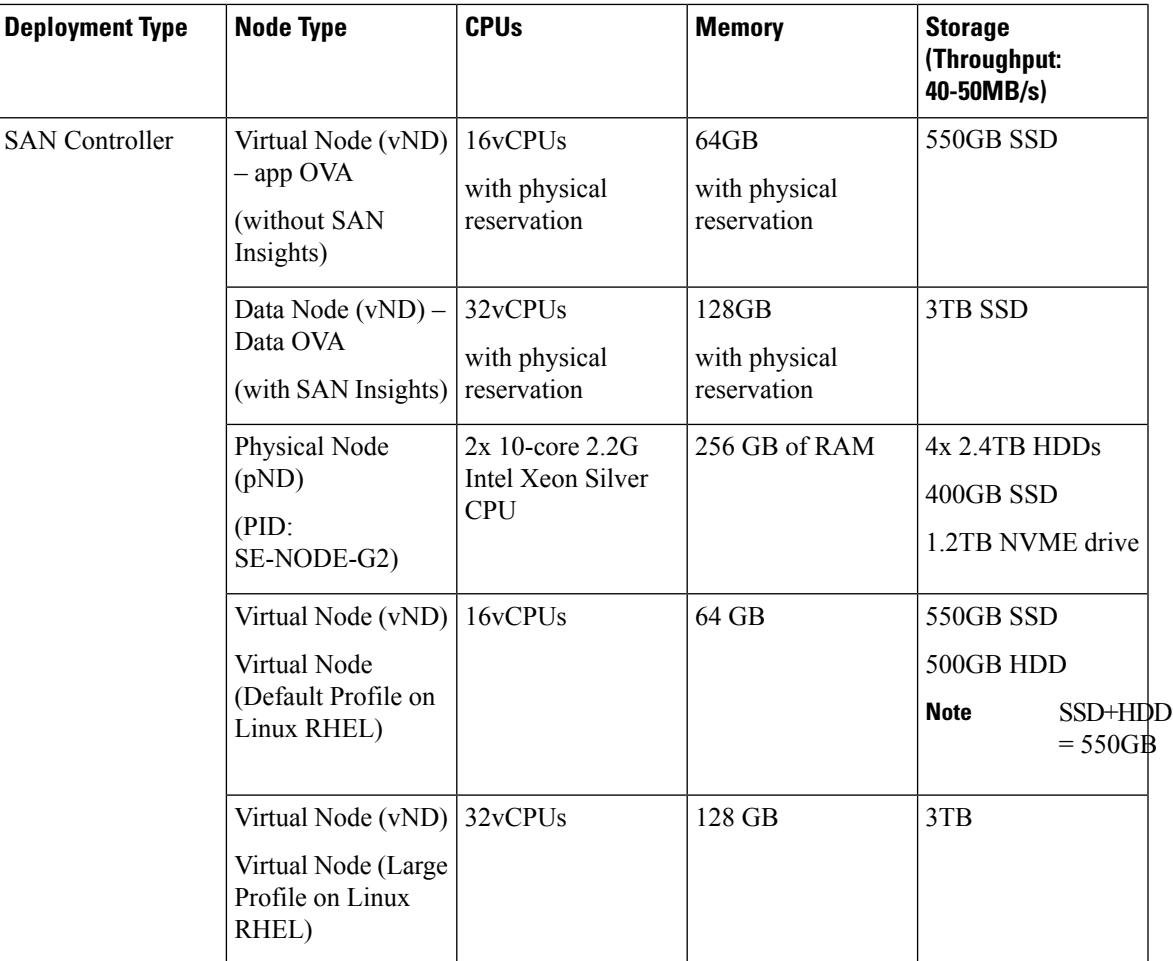

# <span id="page-2-0"></span>**Nexus Dashboard Networks**

When first configuring Nexus Dashboard, on every node, you must provide two IP addresses for the two Nexus Dashboard interfaces—one connected to the Data Network and the other to the Management Network. The data network is typically used for the nodes' clustering and north-south connectivity to the physical network. The management network typically connects to the Cisco Nexus Dashboard Web UI, CLI, or API.

For enabling the Nexus Dashboard Fabric Controller, the Management and Data Interfaces on a Nexus Dashboard node must be in different subnets. Different nodes that belong to the same Nexus Dashboard cluster can either be Layer-2 adjacent or Layer-3 adjacent. Refer to Layer 3 [Reachability](cisco-ndfc-install-and-upgrade-guide-1211_chapter1.pdf#nameddest=unique_10) Between Cluster Nodes for more information.

Connectivity between the Nexus Dashboard nodesisrequired on both networks with the round trip time (RTT) not exceeding 50ms. Other applications running on the same Nexus Dashboard cluster may have lower RTT requirements and you must always use the lowest RTT requirement when deploying multiple applications in the same Nexus Dashboard cluster. Refer to Cisco Nexus Dashboard [Deployment](https://www.cisco.com/c/en/us/td/docs/dcn/nd/2x/deployment/cisco-nexus-dashboard-deployment-guide-221.html) Guide for more information.

I

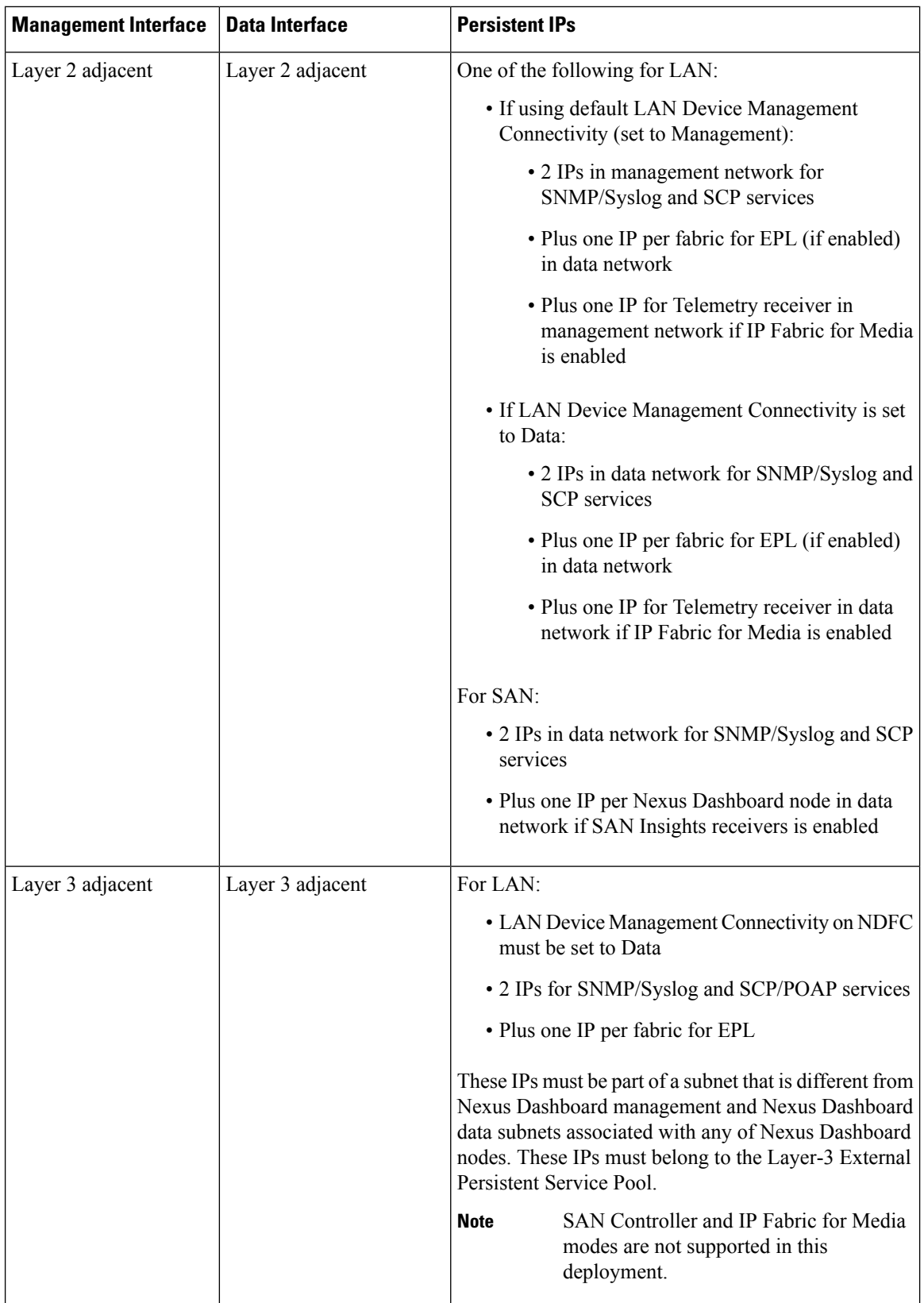

#### **Virtual Nexus Dashboard (vND) Prerequisites**

For virtual Nexus Dashboard deployments, each vND node has 2 interfaces or vNICs. The Data vNIC maps to bond0 (also known as bond0br) interface and Management vNIC maps to bond1 (also known as bond1br) interface. The requirement is to enable/accept promiscuous mode on the port groups that are associated with the Nexus Dashboard Management and/or Data vNICs where IPstickiness is required. In addition to enabling promiscuous mode, you must also enable "Mac Address change" and "Forged transmits". The Persistent IP addresses are given to the pods (for example, SNMP Trap or Syslog receiver, Endpoint Locator instance per Fabric, SAN Insights receiver, and so on). Every POD in Kubernetes can have multiple virtual interfaces. Specifically for IPstickiness, an extra virtual interface is associated with thePOD that is allocated an appropriate free IP from the external service IP pool. The vNIC has its own unique MAC address that is different from the MAC addresses associated with the vND virtual vNICs. Moreover, all North-to-South communication to and from these pods go out of the same bond interface. By default, the VMware ESXi systems check if the traffic flows out of a particular VM vNIC that matches the Source-MAC that is associated with that vNIC. If NDFC pods with an external service IP, the traffic flows are sourced with the Persistent IP addresses of the given pods that map to the individual POD MAC associated with the virtual POD interface. Therefore, enable the required settings on the VMware side to allow this traffic to flow seamlessly in and out of the vND node.

When vND nodes are deployed with the new Layer-3 HA feature, you need not enable Promiscuous mode on the vND vNIC interfaces. Promiscuous mode is required only for vND deployments when the vNDs are layer-2 adjacent from each other.

<span id="page-4-0"></span>For more information, refer to Cisco Nexus Dashboard [Deployment](https://www.cisco.com/c/en/us/td/docs/dcn/nd/2x/deployment/cisco-nexus-dashboard-deployment-guide-221.html) Guide.

# **Nexus Dashboard Fabric Controller Ports**

In addition to the ports required by the Nexus Dashboard (ND) cluster nodes, the following ports are required by the Nexus Dashboard Fabric Controller (NDFC) service.

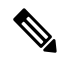

**Note**

The following ports apply to the Nexus Dashboard management network and/or data network interfaces depending on which interface provides IP reachability from the NDFC service to the switches.

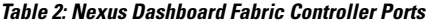

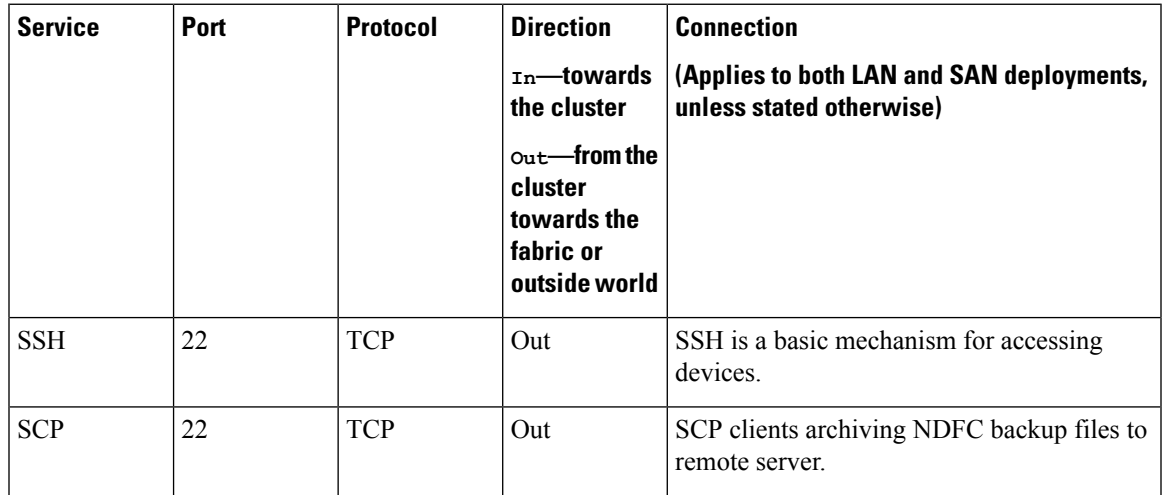

 $\mathbf{l}$ 

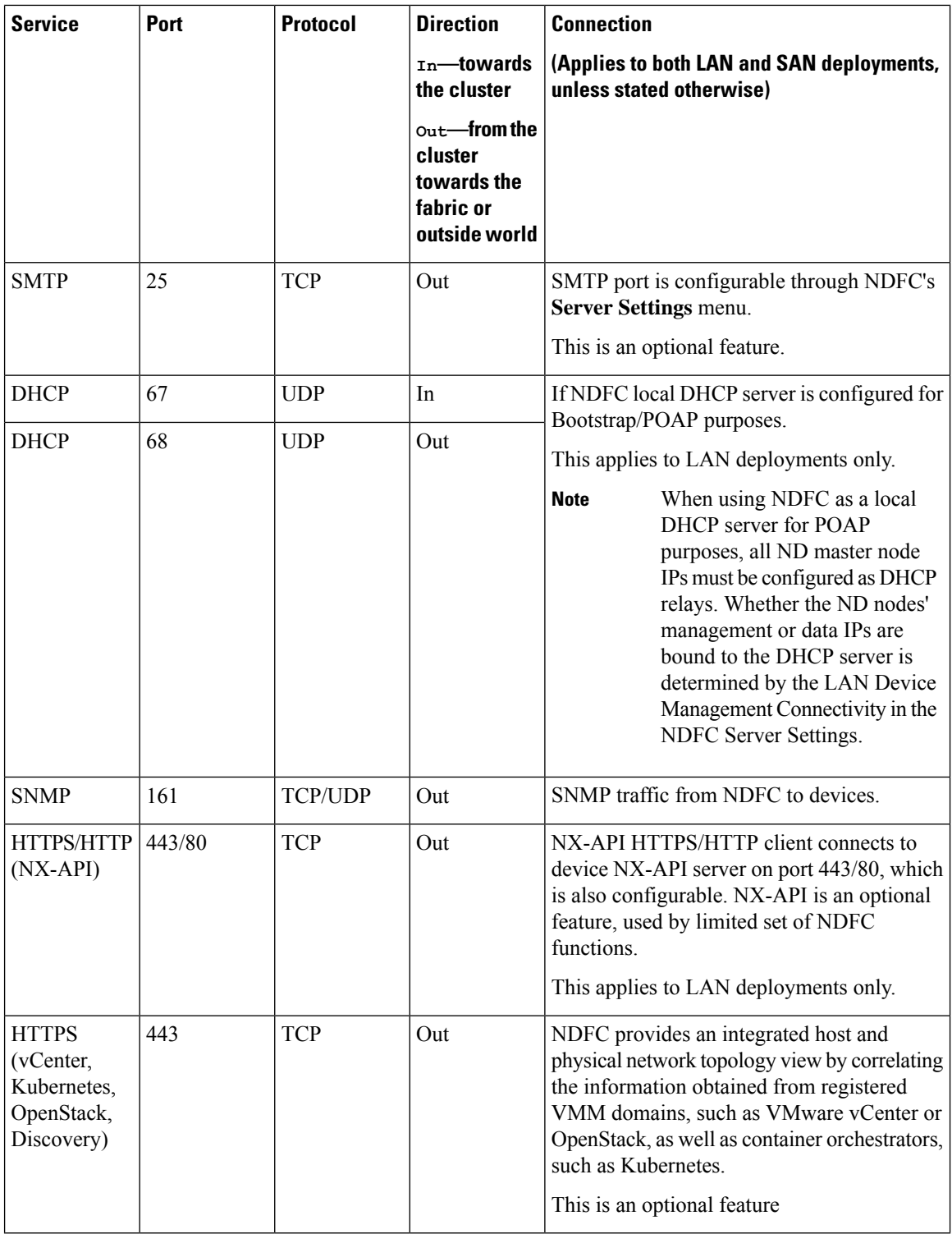

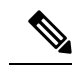

The following ports apply to the External Service IPs, also known as persistent IPs, used by some of the NDFC services. These External Service IPs may come from certain subnet pools, depending on the type of deployment: **Note**

- For LAN deployments, these External Service IPs may come from the Nexus Dashboard management subnet pool or the data subnet pool, depending on the configured settings.
- For SAN deployments, these External Service IPs come from the Nexus Dashboard data subnet pool.

**Table 3: Nexus Dashboard Fabric Controller Persistent IP Ports**

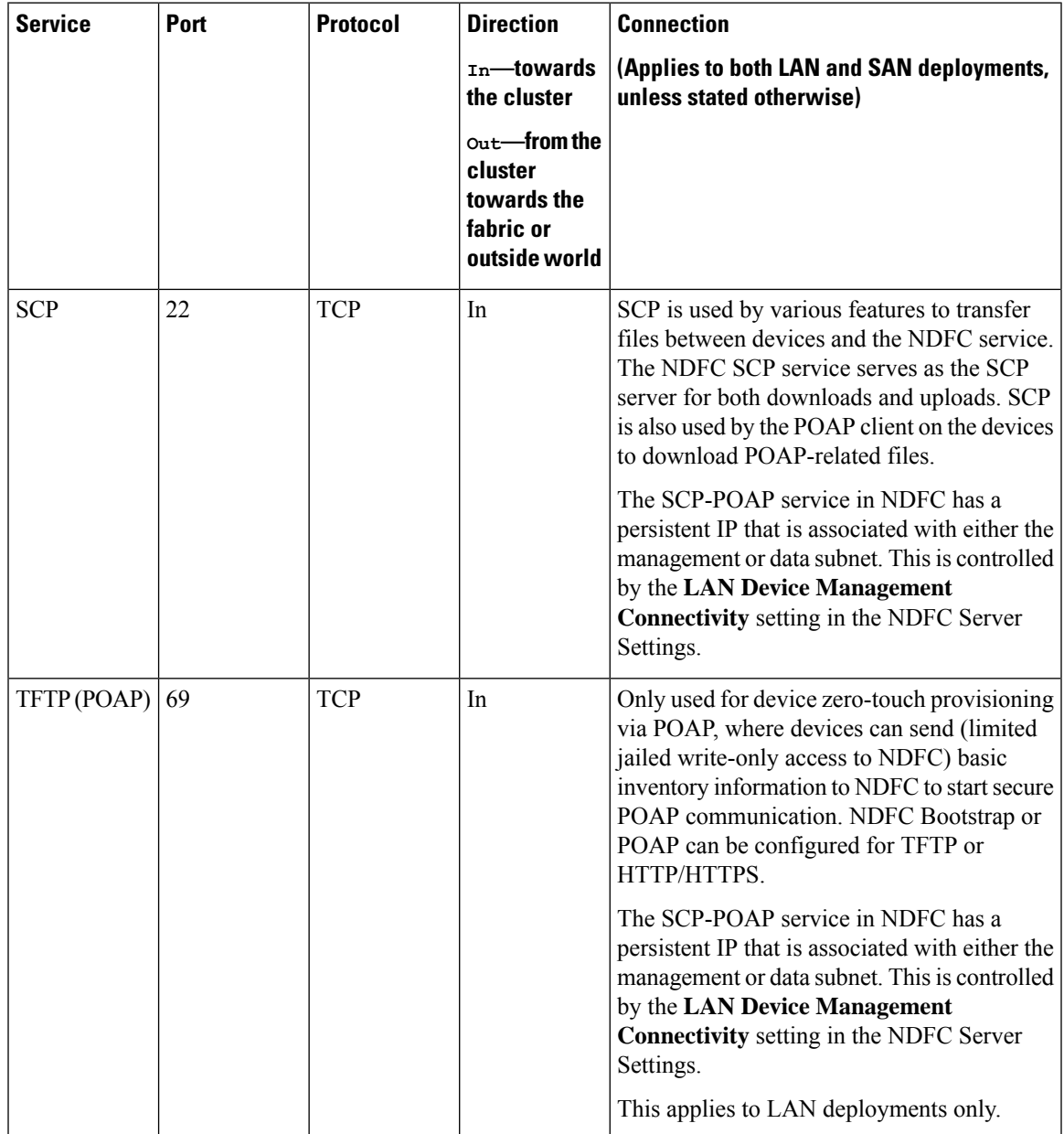

 $\mathbf l$ 

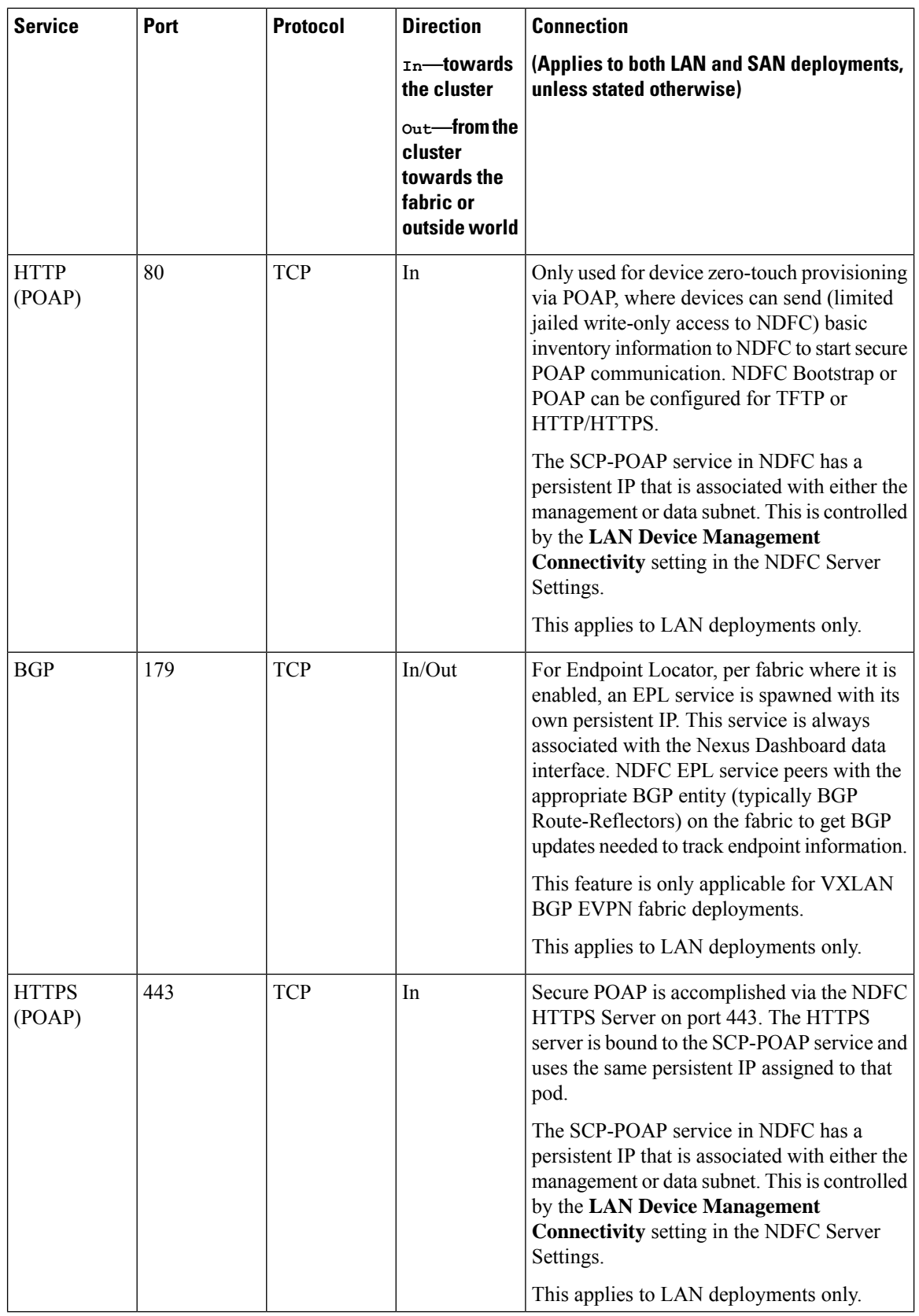

 $\mathbf{l}$ 

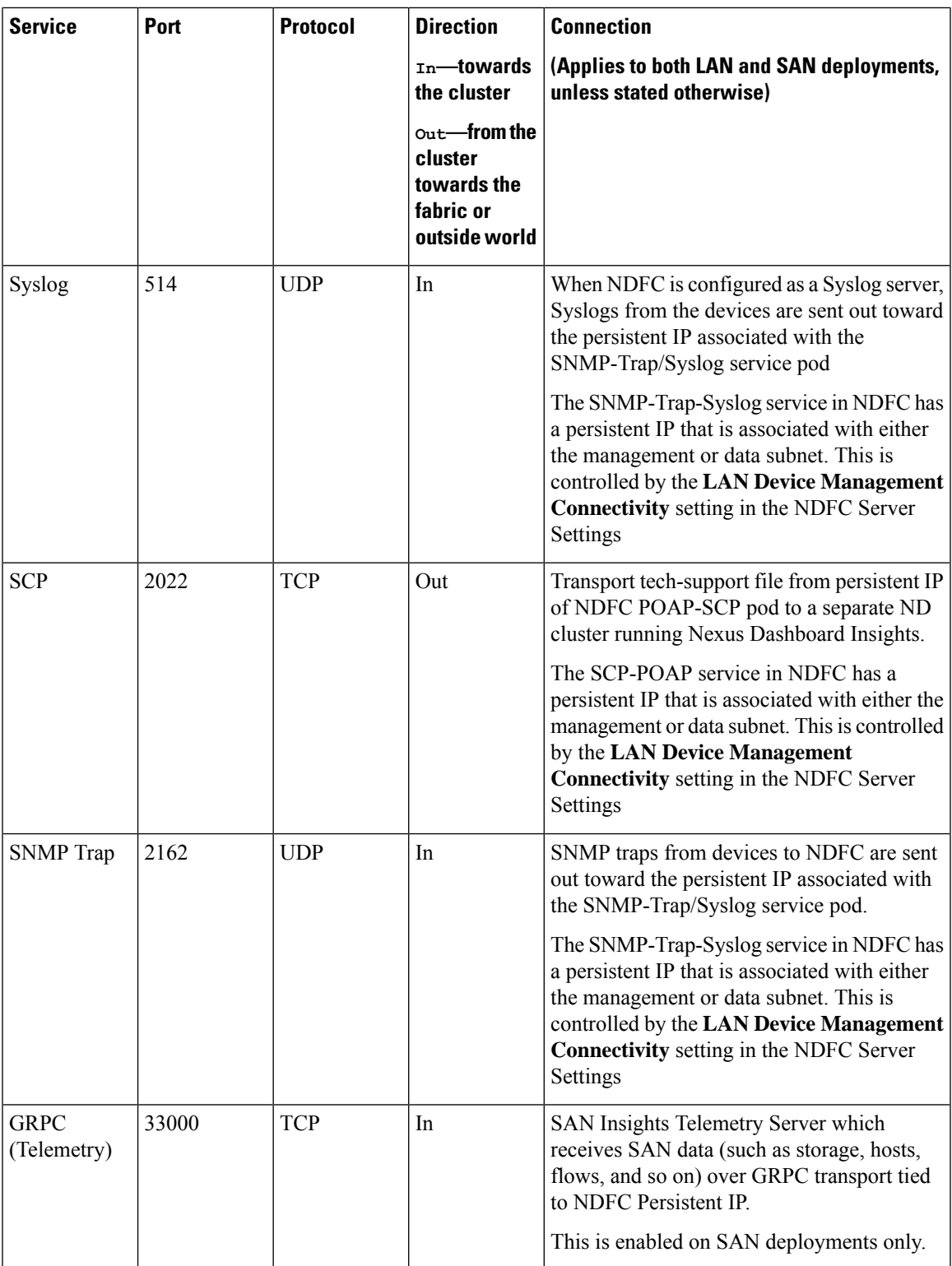

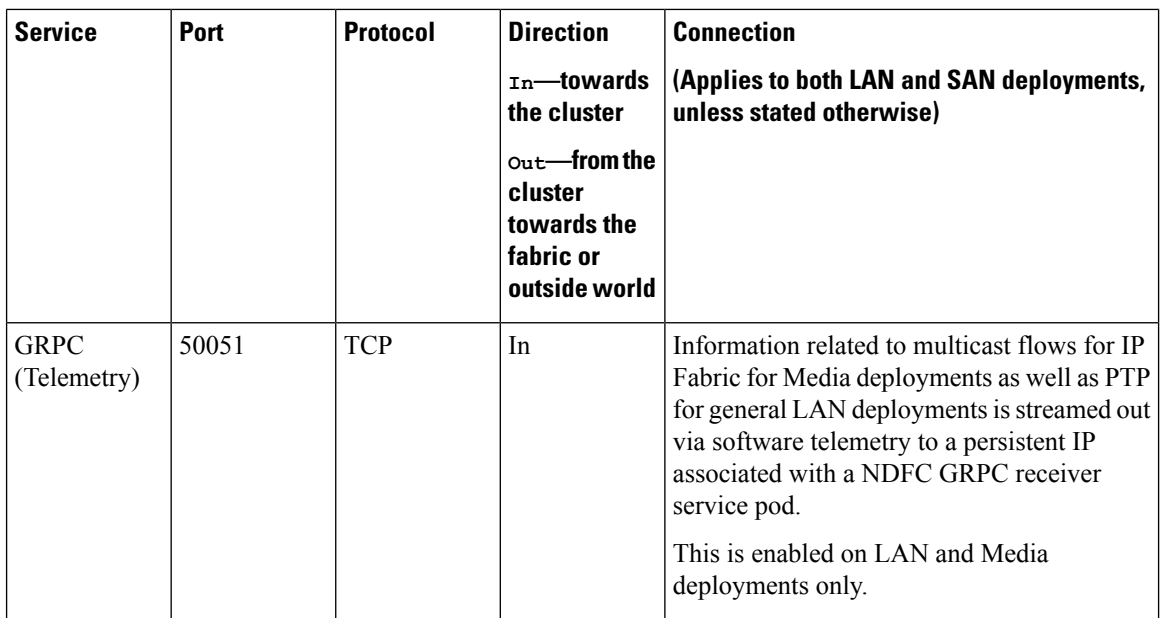

# <span id="page-9-0"></span>**Supported Latency**

<span id="page-9-1"></span>As Cisco Nexus Dashboard Fabric Controller is deployed atop Cisco Nexus Dashboard, the latency factor is dependent on Cisco Nexus Dashboard. Refer to Cisco Nexus Dashboard [Deployment](https://www.cisco.com/c/en/us/td/docs/dcn/nd/2x/deployment/cisco-nexus-dashboard-deployment-guide-221.html) Guide for information about latency.

## **Supported Web Browsers**

Cisco Nexus Dashboard Fabric Controller is supported on the following web browsers:

- Google Chrome version 101.0.4951.64
- <span id="page-9-2"></span>• Microsoft Edge version 101.0.1210.47 (64-bit)
- Mozilla Firefox version 100.0.1 (64-bit)

# **Other Supported Software**

The following table lists the other software that is supported by Cisco Nexus Dashboard Fabric Controller Release 12.1.1e.

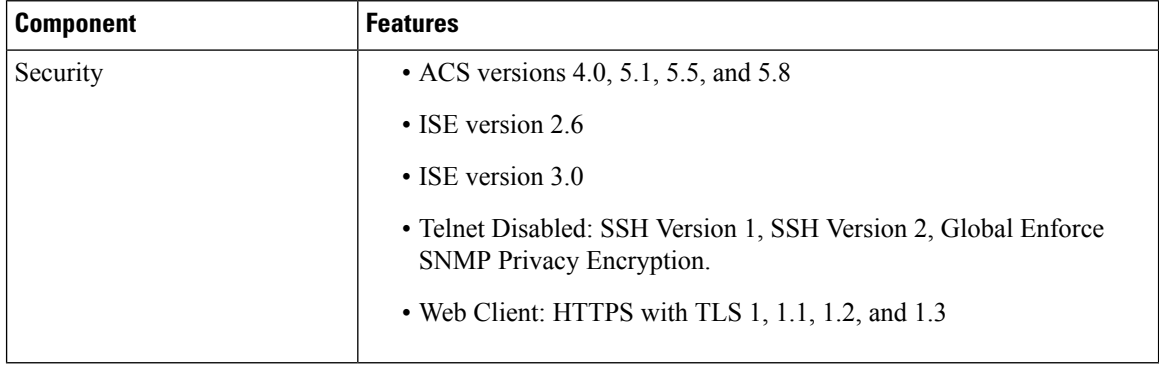